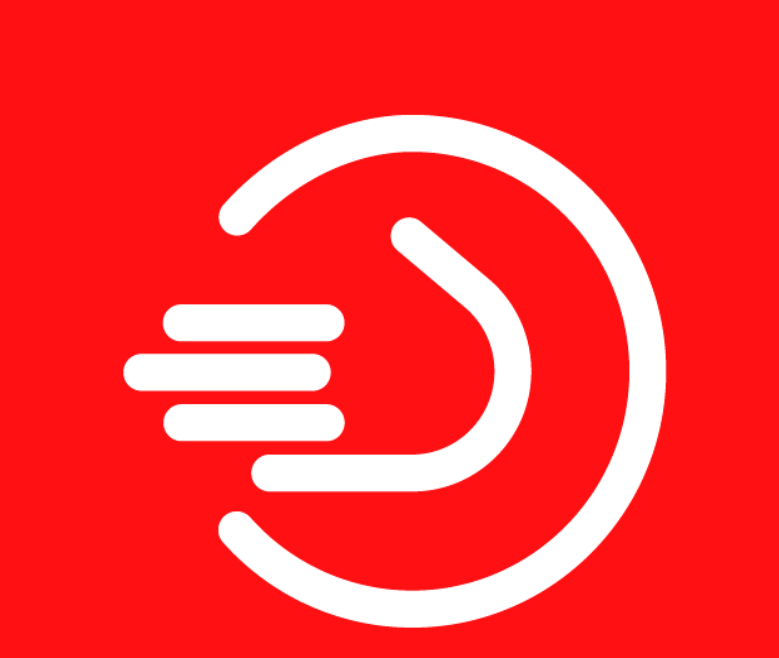

### **Wir helfen WEITER.**

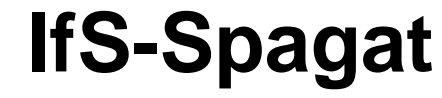

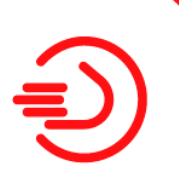

### **Berufliche Integration für Menschen mit "schweren" Behinderungen und vielfachen Möglichkeiten**

**" Ich möchte arbeiten "**

### **Haltungen**

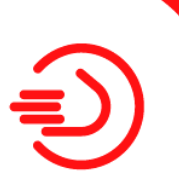

**Es gibt kein geistig behindertes Leben, sondern nur menschliches Lebenals Möglichkeit und Potenz**

### **Konzeption 1997**

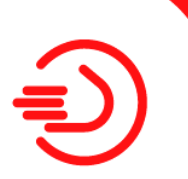

**"Wenn einer allein träumt, dann bleibt es ein Traum. Wenn viele zusammen träumen, dann wird es Wirklichkeit."**

## **Erfahrungen 2005**

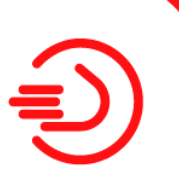

**"Geht nicht." Gibt´s nicht.**

# **Ziele**

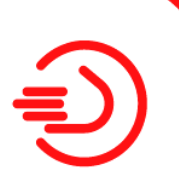

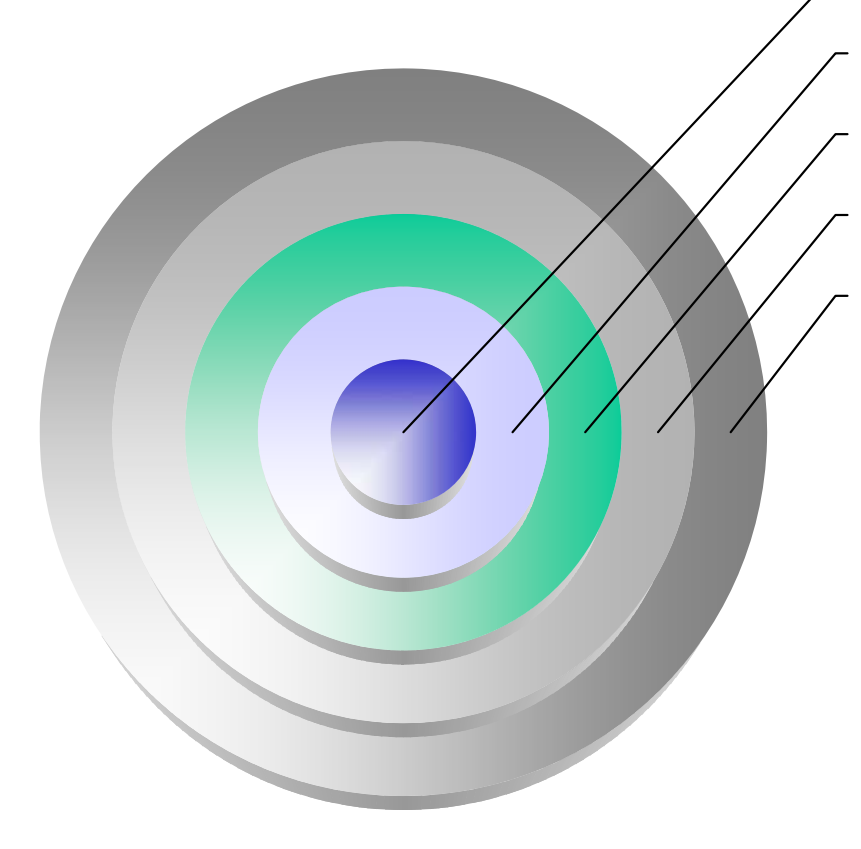

Perspektiven eröffnen Wahlmöglichkeiten schaffen

Arbeit am offenen Markt

Alternative Tagesstruktur entwickeln

Leben in Selbständigkeit

## **Spagat basiert auf 4 Säulen**

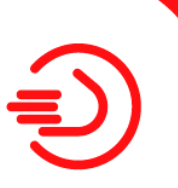

- **1. Modell korrespondiert mit den Theorieansätzen von Inklusion**
- **2. Regionale Gegebenheiten und Einflussfaktoren spielen eine wesentliche Rolle für eine erfolgreiche Arbeitsintegration**
- **3. Das Arbeitsverhältnis muss den Kriterien von Supported Employment entsprechen**
- **4. Die Person mit Behinderung muss im Mittelpunkt stehen und ihre Fähigkeiten und Kompetenzen müssen bzw. sollen unterstützt werden / Empowerment.**

### **Grundfrage**

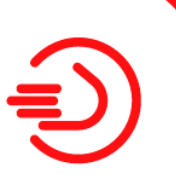

**Welche Rahmenbedingungen braucht der/die Betroffene damit er/sie arbeiten kann ?** 

### **Bausteine**

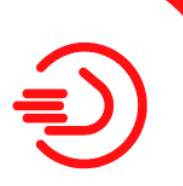

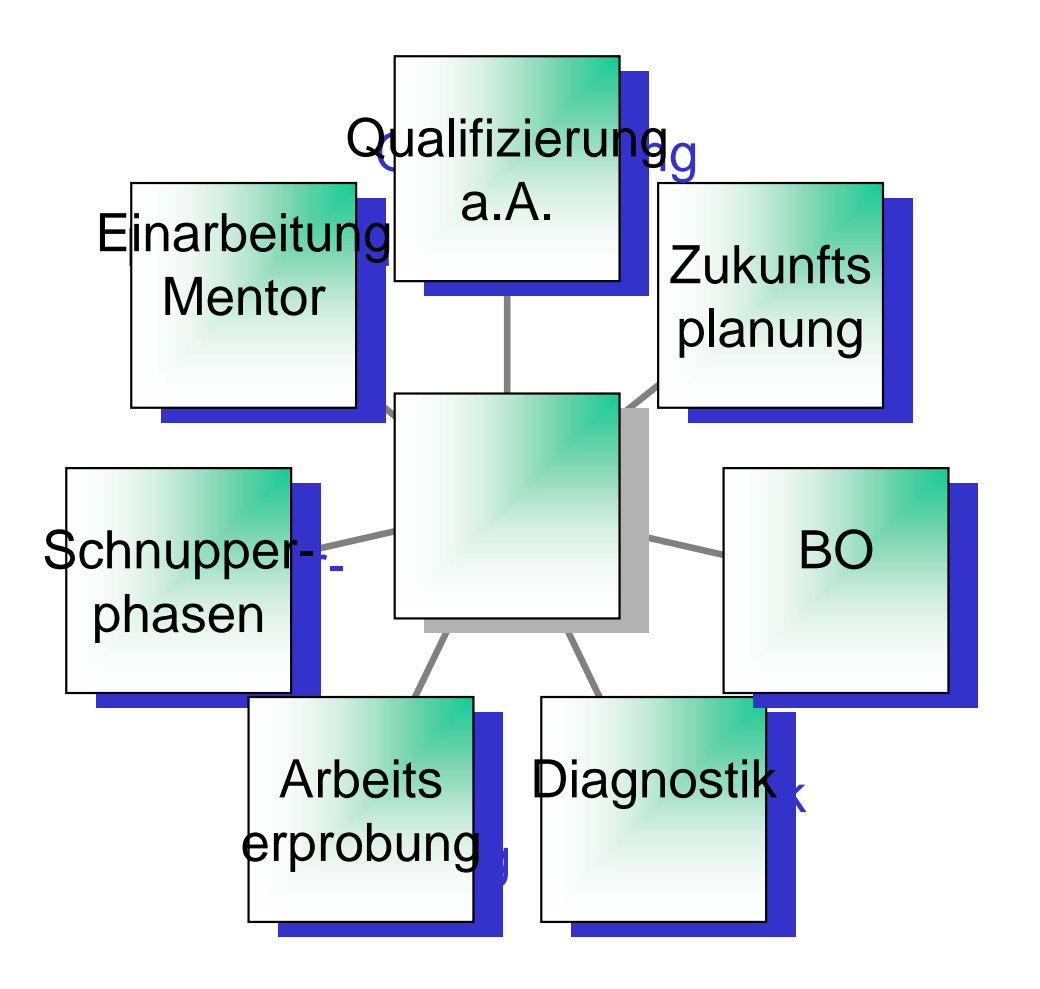

## **Persönliche Zukunftsplanung**

### **Die Zukunft ist nicht vorhersehbar, aber gestaltbar.**

- -Zukunftsplanung in Vorbereitungstreffen
- in individuellen Unterstützungskreisen

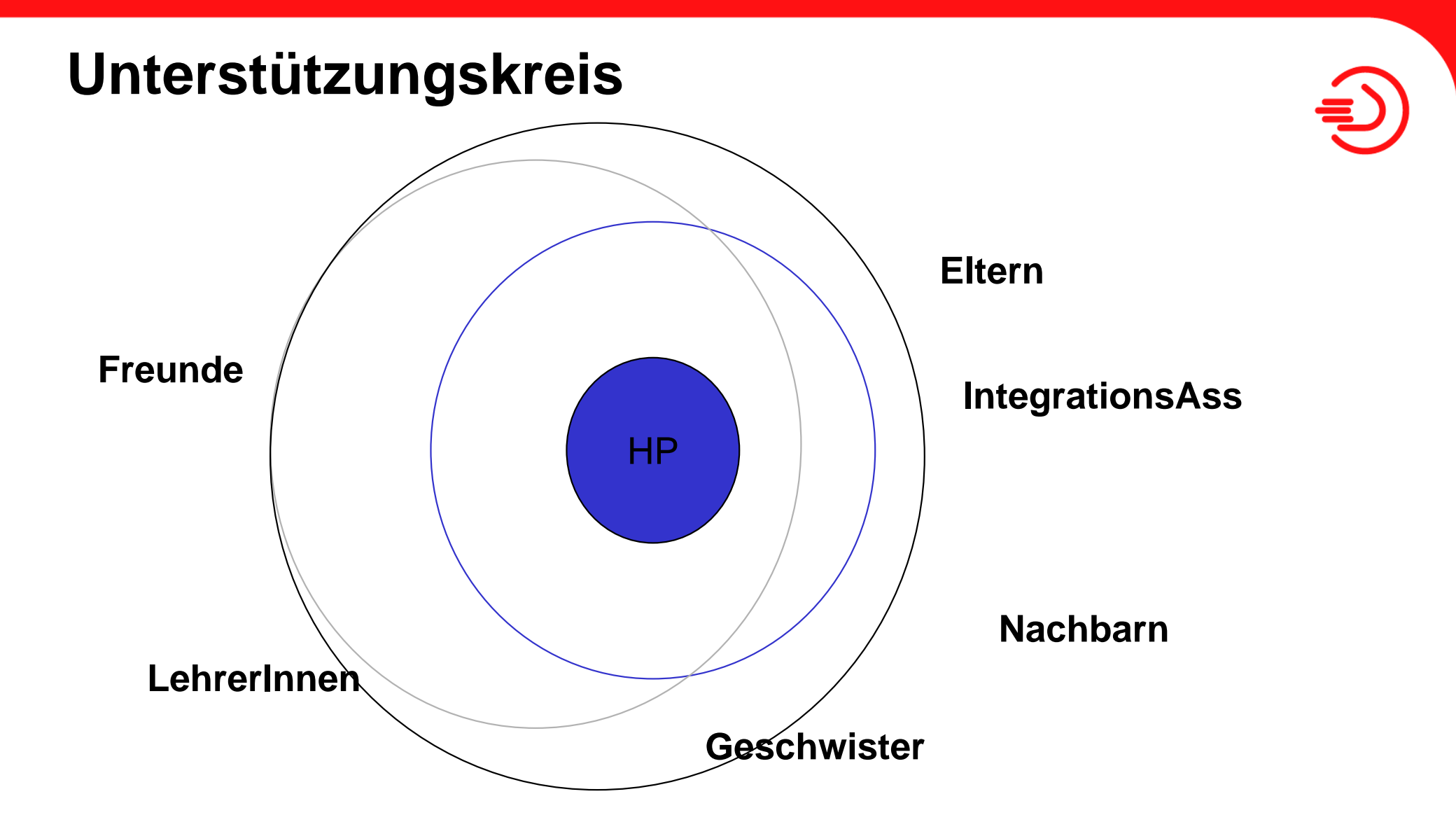

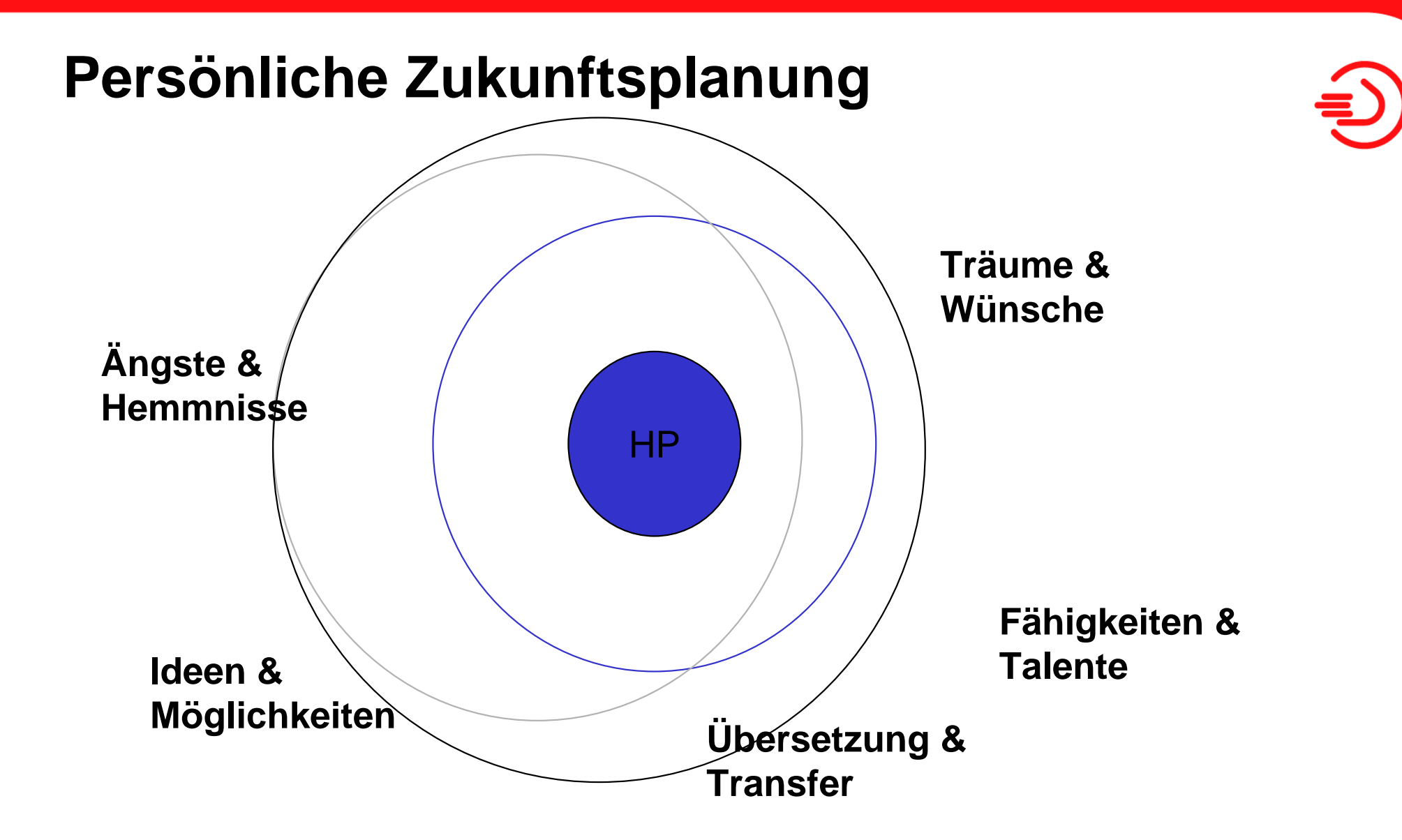

## **Unterstützungskreis**

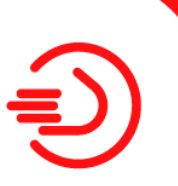

- •**Fähigkeitsprofil erstellen**
- $\bullet$ **Mögliche Arbeitsfelder definieren**
- $\bullet$ **Arbeitgeberkontakte herstellen**
- $\bullet$ **Schnuppererfahrungen ermöglichen**
- $\bullet$ **Hypothesen überprüfen**
- $\bullet$ **Rahmenbedingungen formulieren**

## **Unterstützte Beschäftigung**

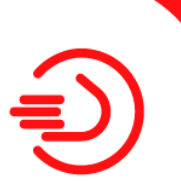

- •**Sinnvolle Tätigkeit**
- $\bullet$ **Bezahlung nach KV /reguläres V.**
- $\bullet$ **Regionalität**
- $\bullet$ **Mentoring**
- $\bullet$ **Integrativer Apl**
- •**Keine zeitliche Begrenzung der Unterstützung**

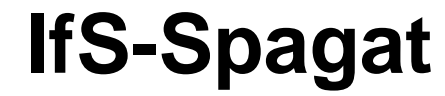

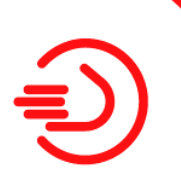

### **Der Weg entsteht im Gehen**

## **IfS-Spagat**

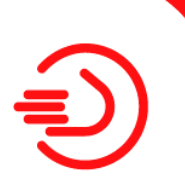

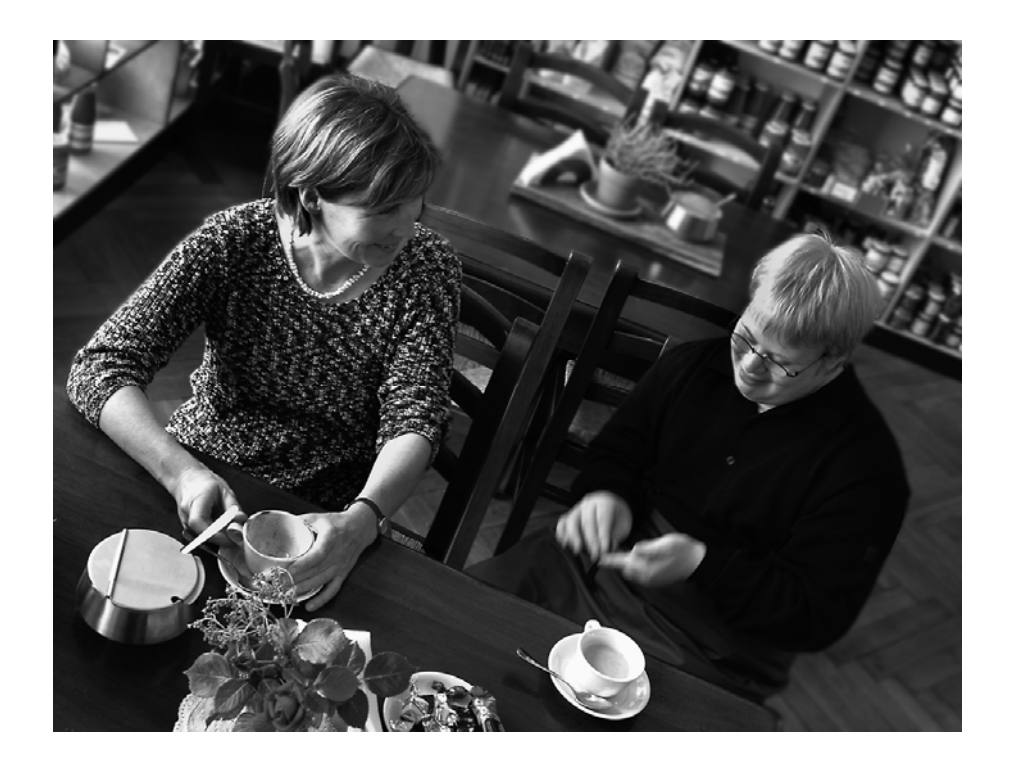